# **NOTE:**

# **IMPORTANT INSTRUCTIONS:**

- 1. Question Paper in English and Hindi and Candidate can choose any one language.
- 2. **In case of discrepancies in language, English version will be treated as final.**
- 3. There are **TWO PARTS** in this Module/Paper. **PART ONE** contains **FOUR** questions and **PART TWO** contains **FIVE** questions.
- 4. **PART ONE** is to be answered in the **OMR ANSWER SHEET** only, supplied with the question paper, as per the instructions contained therein. **PART ONE** is **NOT** to be answered in the answer book.
- 5. Maximum time allotted for **PART ONE** is **ONE HOUR**. Answer book for **PART TWO** will be supplied at the table when the answer sheet for **PART ONE** is returned. However, candidates, who complete **PART ONE** earlier than one hour, can collect the answer book for **PART TWO** immediately after handing over the answer sheet for **PART ONE**.

**TOTAL TIME: 3 HOURS TOTAL MARKS: 100 (PART ONE – 40; PART TWO – 60)** 

# **PART ONE**

#### **(Answer all the questions)**

- **1. Each question below gives a multiple choice of answers. Choose the most appropriate one and enter in the "OMR" answer sheet supplied with the question paper, following instructions therein. (1x10)**
- 1.1 Which master controls the format and placement of the titles and text you type on slides, as well as, background items and graphics you want to appear on every slide in Power-Point?
- A) slide
- B) copyright
- C) layout
- D) design
- 1.2 One of the disadvantages of multimedia is:
- A) cost
- B) adaptability
- C) usability
- D) relativity
- 1.3 Which is the special effect is used to introduce each slide in a slide presentation in Power-Point?
- A) Animation
- B) Bulleting
- C) Transition
- D) Mapping
- 1.4 Notes that include the slide as well as key comments and points you may want to emphasis while you present your slide show are known as:
- A. speaker handouts
- B. speaker notes
- C. student notes
- D. cheat sheet
- 1.5 Which one from the following displays a list of commands and usually appears in the toolbar of word processor software at the top of the screen?
- A) view
- B) menu<br>C) kit
- kit
- D) list
- 1.6 Slide and title masters contain \_\_\_\_\_\_\_\_\_ that reserve spaces for text and footers such as date, time and slide number.
- A) reservations
- B) placeholders
- C) spaces
- D) documents
- 1.7 Which one from the following is most crucial for multimedia development?
- A) background
- B) foreground
- C) watermark
- D) design
- 1.8 Which of the following is a paradigm of multimedia development?
- A) placeholder
- B) layout
- C) template
- D) slide show
- 1.9 Which toolbar item contains quick access to frequently used commands?
- A) view
- B) drawing
- C) kit
- D) menu
- 1.10 Which of the following is responsible for relating two web pages?
- A) menulink
- B) hyperlink
- C) toollink
- D) slidelink
- **2. Each statement below is either TRUE or FALSE. Choose the most appropriate one and ENTER in the "OMR" answer sheet supplied with the question paper, following instructions therein. (1x10)**
- 2.1 Flat-Panel displays are also known as Gas discharge displays.
- 2.2 Audio is basically an analog signal.
- 2.3 There is practically no difference between motion video and animation.
- 2.4 Character fonts are the output of animation.
- 2.5 Sound card is an attachment of motherboard.
- 2.6 PNG is a video file format.
- 2.7 JPEG is a compressed image file format.
- 2.8 GIF image supports background transparency.
- 2.9 Soundforge is used for audio-video editing.
- 2.10 MIDI can be used to playback the spoken dialogue.

**3. Match words and phrases in column X with the closest related meaning/ word(s)/phrase(s) in column Y. Enter your selection in the "OMR" answer sheet supplied with the question paper, following instructions therein. (1x10)**

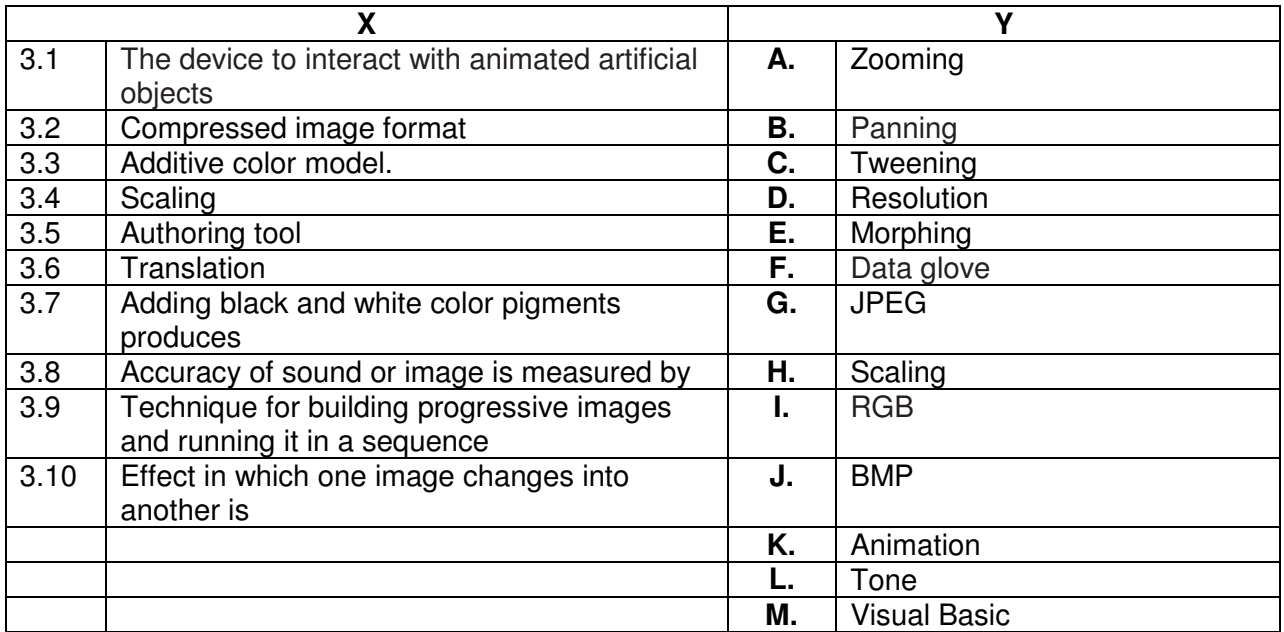

### **4. Each statement below has a blank space to fit one of the word(s) or phrase(s) in the list below. Enter your choice in the "OMR" answer sheet supplied with the question paper, following instructions therein. (1x10)**

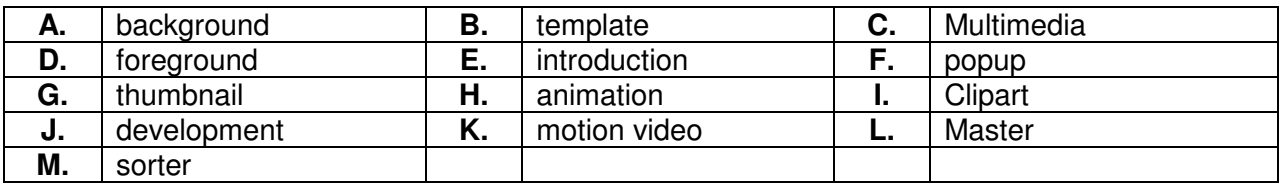

- 4.1 \_\_\_\_\_\_\_ refers to any type of application or presentation that involves more than one type of media, such as text, graphics, video, animation, and sound.
- 4.2 The first slide in a presentation is usually reserved for \_\_\_\_\_\_\_\_.
- 4.3 The text color in a presentation should contrast with the \_\_\_\_\_\_\_\_ color.<br>4.4 Images included in many software titles are called
- Images included in many software titles are called **with the same in the set of the set of the set of the set o**
- 4.5 A smaller version of an image is called a:
- 4.6 The process of planning your multimedia presentation is known as
- 4.7 In slide **the view, you see the entire presentation displayed in miniature. This view** is used to arrange the slides in your presentation, as well as, to add animations, transitions and timing.
- 4.8 Slide **Suice Controls text characteristics, background color and special effects, such** as shadowing and bullet style.
- 4.9 Designed to create a particular look, a contains color schemes, slide and title masters with custom formatting and fonts styles.<br>Adding to objects on your slides not
- 4.10 Adding \_\_\_\_\_\_\_\_ to objects on your slides not only controls the flow of information, but adds interest to your presentation.

# **PART TWO (**Answer **any FOUR** questions**)**

# b) Write the different processes of the JPEG encoding technique. c) Why mp4 is important in multimedia coding? **(4+6+5)**  a) Differentiate between Intra-Object and Inter-Object synchronization. b) How are characters of various fonts generated on the screen? c) Name the major component of a graphical interface and what are its features? **(5+5+5)**  a) Why voiceover IP is important?

b) What are the problems of putting an animation on the web?

a) Why inter-frame correlation is important in video encoding?

c) Write shortly the steps of creating a multimedia presentation.

**(4+5+6)** 

# **8.**

**5.** 

**6.** 

**7.** 

- a) How WaveTable synthesizer is different from FM synthesizer and how MIDI file is different from digital audio? Describe the different components in the MIDI protocol.
- b) What is the difference between entropy encoding and source encoding?
- c) Compare between 2D and 3D animation.

**(8+4+3)** 

- **9.**
- a) How can the light pen differentiate between two points on the screen when both have the same color/intensity?
- b) Authoring process is categorized in to several stages. Explain the functioning of those major stages.

**(8+7)**